## **Photoshop 2021 (Version 22.5.1) keygen only With Registration Code For PC [Updated] 2022**

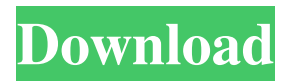

See Chapter 11 for information about using the Fix tool. About the Photo Editor Photoshop Elements is much like Photoshop in that it enables you to edit and retouch your digital images, but Elements differs in many ways. You find out more about Elements in Chapter 17, so read on to the following sections on specific types of edits to learn about the Photo Editor. Correcting Color In Chapter 8, I cover the various ways to correct exposure, color balance, and contrast. In addition to these common corrections, you can also use Photoshop's color-replacement tools in the Photo Editor to replace colors that have been lost or obscured. For example, you can add skin

## color, or even fabric color to an image. To do this, you select the Spot Healing Brush tool (when you use the Brush tool, the contents in the foreground are always selected) and click on the area that contains the missing color. Modifying Colors Photoshop's color tools enable you to selectively change colors in an image. You can shift colors from one area to another to complete a more accurate retouching. The Spot Healing Brush The Spot Healing Brush tool is the easiest way to correct a localized mistake in an image. You can use it to replace red blood on a subject's lips, add teeth to a model's smile, or fix a hole in the bottom right corner of a fabric image. You can click and drag to select a new color or mask. To replace just a small area, you can use the Healing Brush tool (selected with the

Brush tool) instead. For more on the Heal tool, see the section "Adjusting or Fixing Exposure" later in this chapter. Using the Adjustment Brush The Adjustment Brush is a great way to selectively change colors in an image. It works best with grayscale images, but it does a great job with color images as well. After choosing the Adjustment Brush tool (the icon looks like a paint brush with a plus sign inside), simply click-and-drag to select a color and then click-and-drag again to apply the change. You can use the Brush tool for edgesoftening effects or a filter. The Add New Layer dialog box After you open the Photo Editor, you see the Add New Layer dialog box where you add the layers of the image you want to edit. You can also add a layer by pressing CTRL+T (

Elements features: - image editing - image retouching - advanced photo editing information editing, such as Calendar, FTP - create a new document - text - create a page layout - rotate, crop, mask - white balance - exposure adjustment - auto exposure - refine exposure - auto white balance - colors - fix color cast - emulate film - mobile editing - hyperlapse - still image cropping - speed correction distortion correction Adobe Photoshop Elements 14 includes: Adobe Photoshop Elements 14 information: Adobe Photoshop Elements 14: Adobe Photoshop Elements 14 information: Adobe Photoshop Elements 14: Adobe Photoshop Elements 14 information: Adobe Photoshop Elements

14: Adobe Photoshop Elements 14 information: Adobe Photoshop Elements 14: Adobe Photoshop Elements 14 information: Adobe Photoshop Elements 14: Adobe Photoshop Elements 14: Adobe Photoshop Elements

14: Adobe Photoshop Elements 14: Adobe Photoshop Elements 14: Adobe Photoshop a681f4349e Fills let you change the foreground color of your image to a certain color by replacing the existing colors that are already there. The Eraser tool can be used to erase areas of an image. The Gradient tool is useful to transform shapes into simple gradients. They are created by using the Sharpness and Saturation buttons. The Move Tool can be used to move your image. Moving an image is a useful way to adjust images for overall composition and add or subtract from your photographs. The Lasso tool allows you to select parts of your images without using a brush. The Pen Tool allows you to create very thin lines. The Pinch Tool allows you to zoom your image in or out. The Paint

Bucket tool allows you to select an area and fill it with a color. The Rectangular Select tool allows you to select an area of the image. The Puppet tool allows you to change the size of objects in the image. The Sharpen tool sharpens edges, reducing the blur of your images. The Smudge tool lets you soften lines and blur areas of the image. The Spray tool lets you paint an image with different-colored paint. The Tile tool works like the Gradient tool, but only with the colors being selected from the image's surrounding colors. [Carey Young]: An alternative to the Brush, the Brush Tool allows you to add brushes with a whole range of effects onto your images, so you can add things like text, graphics, textures, or blends. It also allows you to add rotation to your brushes. Brushes are one of the most popular tools in Photoshop. They can be used for various effects, including compositing, painting, erasing and retouching images. The Draw tool allows you to draw paths or strokes on your image. You can draw straight lines, curved lines, areas, circles, lines, curves, rectangles, arcs, ellipses, circles, ovals, radial, and custom shapes. You can also draw freehand, lock your shapes, and select colors, patterns, and even gradient fills. [Carey Young]: While this can make some things easier, such as drawing shapes and connecting them, it can also be a very time-consuming process. Some of the tools in Photoshop can be used to perform larger operations on your image, including merging, splitting

package Paws::MediaLive::GetInputRequest; use Moose; has InputId  $\Rightarrow$  (is  $\Rightarrow$  'ro', isa  $\Rightarrow$ 'Str', required  $\Rightarrow$  1); use MooseX::ClassAttribute; class\_has \_api\_call  $\Rightarrow$  (isa  $\Rightarrow$  'Str', is  $\Rightarrow$  'ro', default  $\Rightarrow$ 'GetInput'); class\_has \_returns  $\Rightarrow$  (isa  $\Rightarrow$ 'Str', is  $\Rightarrow$  'ro', default  $\Rightarrow$ 'Paws::MediaLive::InputDetail'); class\_has \_result\_key => (isa => 'Str', is => 'ro'); 1;

Windows: Mac OS X: Important: use Compatibility View to test your game on Windows or mac. You might need to have QuickTime installed for your game to work. Linux: Minimum Requirements: Features: Controls: To begin, click the button on the bottom left of your window. To pause, click the button on the bottom right of your window. To resume, click the button on the bottom right of your window. To quit, click the button on the bottom

[https://paperpage.sgp1.digitaloceanspaces.com/upload/files/2022/06/CrI2cy7mqh4jZ1URYwx4\\_30\\_f51339c1f47ed917e0aa89](https://paperpage.sgp1.digitaloceanspaces.com/upload/files/2022/06/CrI2cy7mqh4jZ1URYwx4_30_f51339c1f47ed917e0aa8900dd63be4a_file.pdf) [00dd63be4a\\_file.pdf](https://paperpage.sgp1.digitaloceanspaces.com/upload/files/2022/06/CrI2cy7mqh4jZ1URYwx4_30_f51339c1f47ed917e0aa8900dd63be4a_file.pdf)

- [https://noobkit.com/wp-content/uploads/2022/06/Adobe\\_Photoshop\\_2021\\_Version\\_2201\\_Activation\\_\\_Download\\_Latest.pdf](https://noobkit.com/wp-content/uploads/2022/06/Adobe_Photoshop_2021_Version_2201_Activation__Download_Latest.pdf) [https://www.careerfirst.lk/sites/default/files/webform/cv/Photoshop-2022-Version-2311\\_12.pdf](https://www.careerfirst.lk/sites/default/files/webform/cv/Photoshop-2022-Version-2311_12.pdf)
- <https://threepatrons.org/news/photoshop-cc-2014-crack-exe-file-free-download-mac-win/>
- [https://mighty-everglades-54398.herokuapp.com/Adobe\\_Photoshop\\_CC\\_2015\\_version\\_16.pdf](https://mighty-everglades-54398.herokuapp.com/Adobe_Photoshop_CC_2015_version_16.pdf)
- <https://juliepetit.com/adobe-photoshop-cc-2015-version-17-crack-exe-file-free-registration-code-for-pc/>
- <https://www.enveth.gr/advert/adobe-photoshop-cc-2015-version-17-nulled-win-mac/>

<https://liquidonetransfer.com.mx/?p=28340>

[https://murmuring-waters-47468.herokuapp.com/Photoshop\\_2021\\_version\\_22.pdf](https://murmuring-waters-47468.herokuapp.com/Photoshop_2021_version_22.pdf) <http://colombiasubsidio.xyz/?p=10310>

[https://ayurmegha.com/wp-content/uploads/2022/06/Photoshop\\_2021\\_Version\\_2243.pdf](https://ayurmegha.com/wp-content/uploads/2022/06/Photoshop_2021_Version_2243.pdf)

[https://frozen-gorge-45714.herokuapp.com/Adobe\\_Photoshop\\_CC\\_2015\\_version\\_18.pdf](https://frozen-gorge-45714.herokuapp.com/Adobe_Photoshop_CC_2015_version_18.pdf)

[https://weltverbessern-lernen.de/wp-content/uploads/2022/06/Adobe\\_Photoshop\\_CC\\_2018.pdf](https://weltverbessern-lernen.de/wp-content/uploads/2022/06/Adobe_Photoshop_CC_2018.pdf)

[https://goodshape.s3.amazonaws.com/upload/files/2022/06/yNkEf7js1KaAbA6LOItI\\_30\\_85d81df8703542b742fafeaaf0d39b5](https://goodshape.s3.amazonaws.com/upload/files/2022/06/yNkEf7js1KaAbA6LOItI_30_85d81df8703542b742fafeaaf0d39b5a_file.pdf) [a\\_file.pdf](https://goodshape.s3.amazonaws.com/upload/files/2022/06/yNkEf7js1KaAbA6LOItI_30_85d81df8703542b742fafeaaf0d39b5a_file.pdf)

[https://murmuring-gorge-63324.herokuapp.com/Photoshop\\_2021\\_Version\\_224.pdf](https://murmuring-gorge-63324.herokuapp.com/Photoshop_2021_Version_224.pdf)

[http://theinspirationseekers.com/adobe-photoshop-cc-2015-version-17-product-key-and-xforce-keygen-with-product-key-free](http://theinspirationseekers.com/adobe-photoshop-cc-2015-version-17-product-key-and-xforce-keygen-with-product-key-free-download/)[download/](http://theinspirationseekers.com/adobe-photoshop-cc-2015-version-17-product-key-and-xforce-keygen-with-product-key-free-download/)

[https://www.voyavel.it/wp-content/uploads/2022/06/Adobe\\_Photoshop\\_CC\\_2018\\_KeyGenerator\\_\\_With\\_Registration\\_Code\\_F](https://www.voyavel.it/wp-content/uploads/2022/06/Adobe_Photoshop_CC_2018_KeyGenerator__With_Registration_Code_Free_Download_WinMac.pdf) [ree\\_Download\\_WinMac.pdf](https://www.voyavel.it/wp-content/uploads/2022/06/Adobe_Photoshop_CC_2018_KeyGenerator__With_Registration_Code_Free_Download_WinMac.pdf)

<https://www.chemfreecarpetcleaning.com/adobe-photoshop-2022-version-23-0-2-keygen-generator-free-updated/> [https://vukau.com/upload/files/2022/06/iRIWHruRyUpFfSIZIvEb\\_30\\_f51339c1f47ed917e0aa8900dd63be4a\\_file.pdf](https://vukau.com/upload/files/2022/06/iRIWHruRyUpFfSIZIvEb_30_f51339c1f47ed917e0aa8900dd63be4a_file.pdf) [http://weymouthma.pt7.vt-s.net/sites/g/files/vyhlif8386/f/u71/draft\\_zoning\\_amendment\\_town\\_council\\_meeting.pdf](http://weymouthma.pt7.vt-s.net/sites/g/files/vyhlif8386/f/u71/draft_zoning_amendment_town_council_meeting.pdf)